# NAG Library Function Document

# <span id="page-0-0"></span>nag\_matop\_real\_gen\_matrix\_actexp\_rcomm (f01gbc)

## 1 Purpose

nag\_matop\_real\_gen\_matrix\_actexp\_rcomm (f01gbc) computes the action of the matrix exponential  $e^{tA}$ . on the matrix B, where A is a real n by n matrix, B is a real n by m matrix and t is a real scalar. It uses reverse communication for evaluating matrix products, so that the matrix  $A$  is not accessed explicitly.

# 2 Specification

```
#include <nag.h>
#include <nagf01.h>
void nag_matop_real_gen_matrix_actexp_rcomm (Integer *irevcm, Integer n,
     Integer m, double b[], Integer pdb, double t, double tr, double b2[],
     Integer pdb2, double x[], Integer pdx, double y[], Integer pdy,
     double p[], double r[], double z[], double comm[], Integer icomm[],
     NagError *fail)
```
# 3 Description

 $e^{tA}$ B is computed using the algorithm described in Al–Mohy and Higham (2011) which uses a truncated Taylor series to compute the  $e^{tA}$ B without explicitly forming  $e^{tA}$ .

The algorithm does not explicity need to access the elements of A; it only requires the result of matrix multiplications of the form AX or  $A^{T}Y$ . A reverse communication interface is used, in which control is returned to the calling program whenever a matrix product is required.

### 4 References

Al–Mohy A H and Higham N J (2011) Computing the action of the matrix exponential, with an application to exponential integrators SIAM J. Sci. Statist. Comput. 33(2) 488-511

Higham N J (2008) Functions of Matrices: Theory and Computation SIAM, Philadelphia, PA, USA

### 5 Arguments

Note: this function uses reverse communication. Its use involves an initial entry, intermediate exits and re-entries, and a final exit, as indicated by the argument irevcm. Between intermediate exits and reentries, all arguments other than [b2](#page-1-0), [x,](#page-1-0) [y, p](#page-2-0) and [r](#page-2-0) must remain unchanged.

1: irevcm – Integer \* Input/Output

On initial entry: must be set to 0.

- On intermediate exit: irevcm  $= 1, 2, 3, 4$  or 5. The calling program must:
- (a) if irevcm = 1: evaluate  $B_2 = AB$ , where  $B_2$  is an n by m matrix, and store the result in **[b2](#page-1-0)**; if irevcm = 2: evaluate  $Y = AX$ , where X and Y are n by 2 matrices, and store the result in [y](#page-2-0);
	- if irevcm = 3: evaluate  $X = A^{T}Y$  and store the result in [x](#page-1-0);
	- if irevcm = 4: evaluate  $p = Az$  $p = Az$  and store the result in p;
	- if i[r](#page-2-0)evcm = 5: evaluate  $r = A^{T_z}$  and store the result in r.
- (b) call nag matop real gen matrix actexp rcomm ( $f01gbc$ ) again with all other parameters unchanged.

<span id="page-1-0"></span>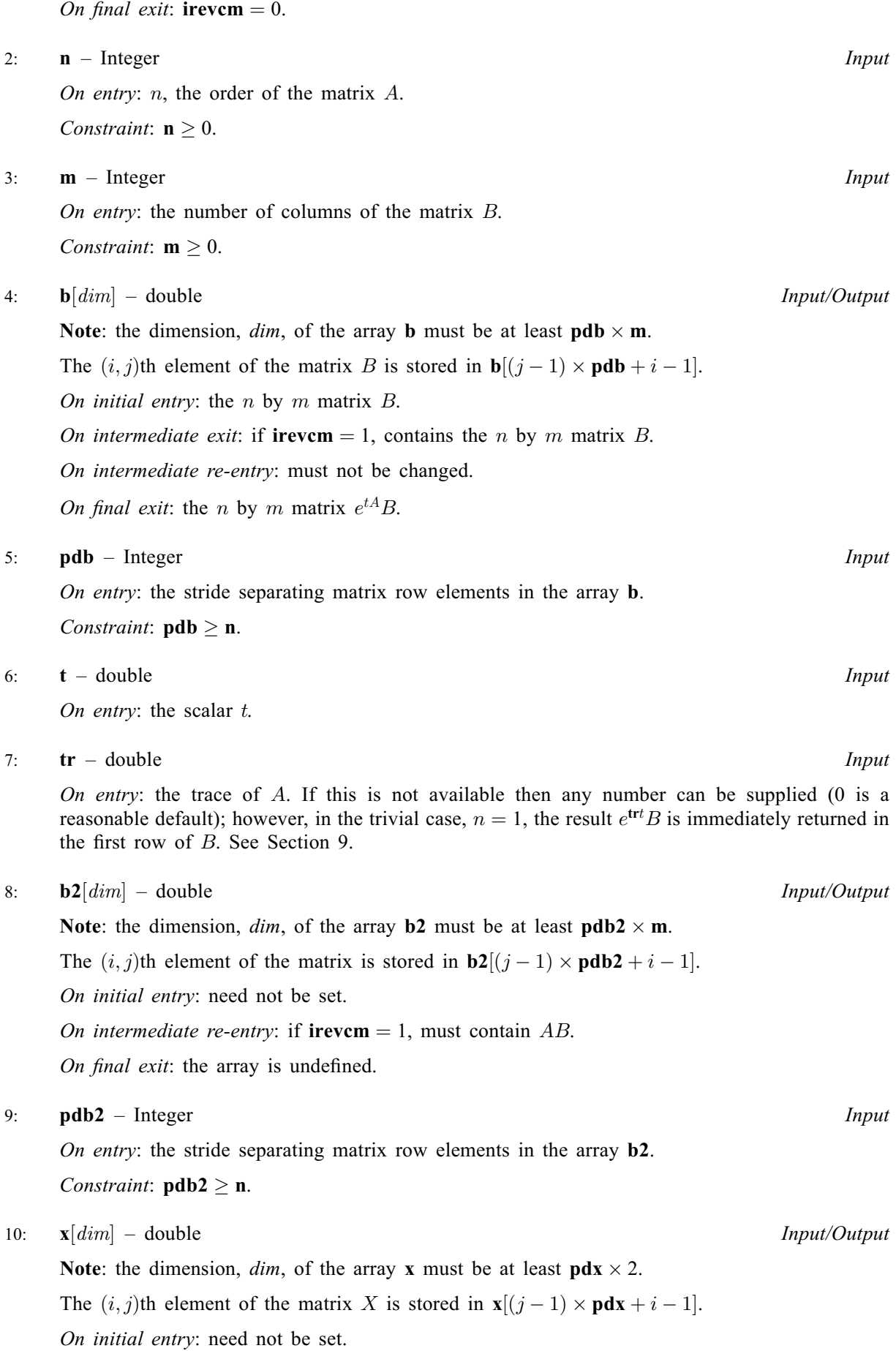

<span id="page-2-0"></span>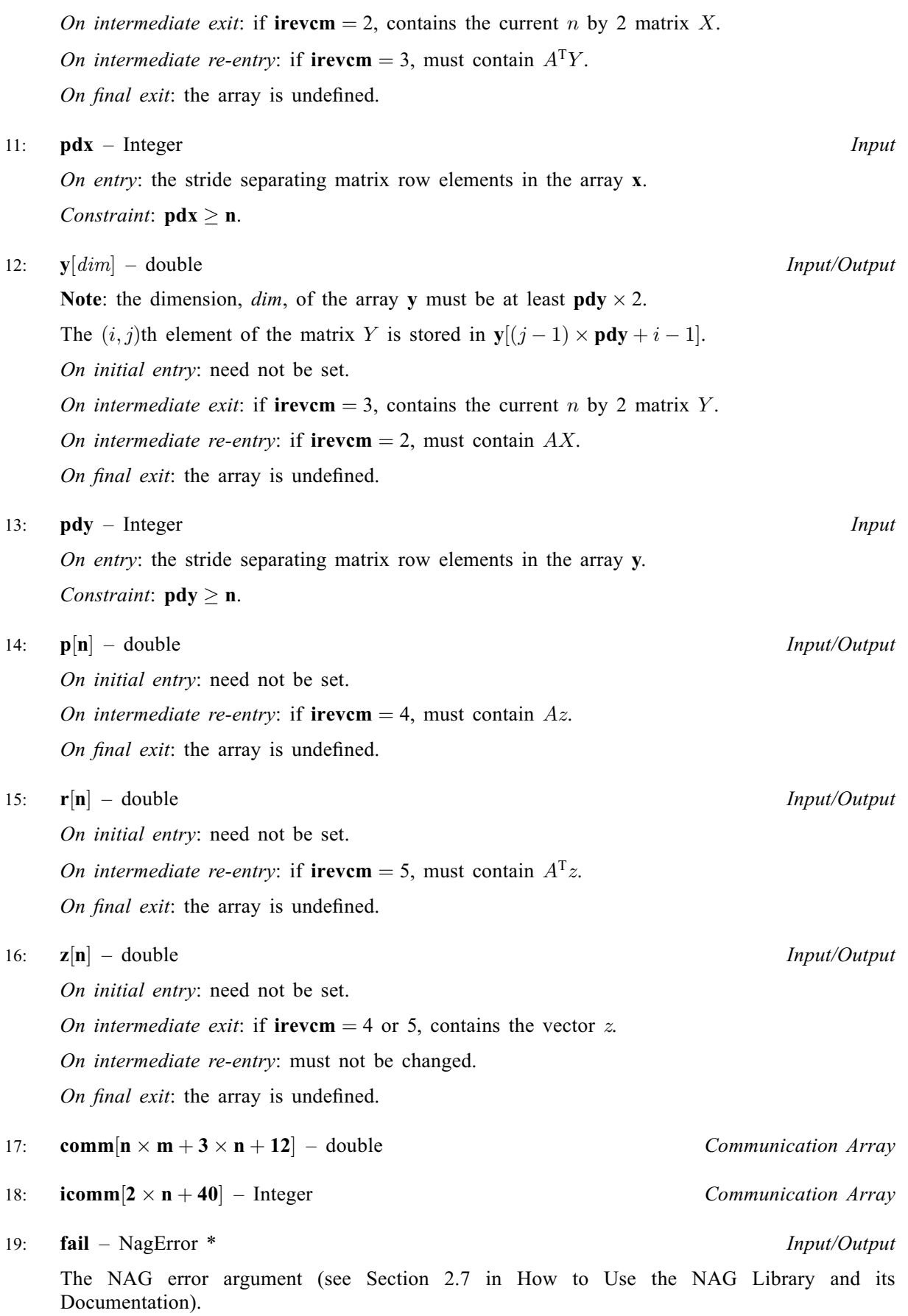

# 6 Error Indicators and Warnings

#### NE\_ALLOC\_FAIL

Dynamic memory allocation failed. See Section 3.2.1.2 in How to Use the NAG Library and its Documentation for further information.

#### NE\_BAD\_PARAM

On entry, argument  $\langle value \rangle$  had an illegal value.

#### NE\_INT

On entry,  $\mathbf{m} = \langle value \rangle$  $\mathbf{m} = \langle value \rangle$  $\mathbf{m} = \langle value \rangle$ . Constraint:  $m \geq 0$  $m \geq 0$ .

O[n](#page-1-0) entry,  $\mathbf{n} = \langle value \rangle$ . Co[n](#page-1-0)straint:  $\mathbf{n} \geq 0$ .

On initial entry, **irevem** =  $\langle value \rangle$ . Constraint: **[irevcm](#page-0-0)**  $= 0$ .

On intermediate re-entry, [irevcm](#page-0-0) =  $\langle value \rangle$ . Constraint: **[irevcm](#page-0-0)** = 1, 2, 3, 4 or 5.

#### NE\_INT\_2

O[n](#page-1-0) entry,  $\mathbf{p} \mathbf{d} \mathbf{b} = \langle value \rangle$  and  $\mathbf{n} = \langle value \rangle$ . Co[n](#page-1-0)straint:  $\mathbf{p} \mathbf{d} \mathbf{b} \geq \mathbf{n}$ .

O[n](#page-1-0) entry,  $\mathbf{pdb2} = \langle value \rangle$  $\mathbf{pdb2} = \langle value \rangle$  $\mathbf{pdb2} = \langle value \rangle$  and  $\mathbf{n} = \langle value \rangle$ . Co[n](#page-1-0)straint:  $\mathbf{pdb2} \geq \mathbf{n}$  $\mathbf{pdb2} \geq \mathbf{n}$  $\mathbf{pdb2} \geq \mathbf{n}$ .

O[n](#page-1-0) entry,  $\mathbf{p} \mathbf{dx} = \langle value \rangle$  and  $\mathbf{n} = \langle value \rangle$ . Co[n](#page-1-0)straint:  $\mathbf{p} \mathbf{dx} \geq \mathbf{n}$ .

O[n](#page-1-0) entry,  $\mathbf{pdy} = \langle value \rangle$  $\mathbf{pdy} = \langle value \rangle$  $\mathbf{pdy} = \langle value \rangle$  and  $\mathbf{n} = \langle value \rangle$ . Co[n](#page-1-0)straint:  $\mathbf{pdy} \geq \mathbf{n}$  $\mathbf{pdy} \geq \mathbf{n}$  $\mathbf{pdy} \geq \mathbf{n}$ .

#### NE\_INTERNAL\_ERROR

An internal error has occurred in this function. Check the function call and any array sizes. If the call is correct then please contact NAG for assistance.

An unexpected error has been triggered by this function. Please contact NAG. See Section 3.6.6 in How to Use the NAG Library and its Documentation for further information.

#### NE\_NO\_LICENCE

Your licence key may have expired or may not have been installed correctly. See Section 3.6.5 in How to Use the NAG Library and its Documentation for further information.

#### NW\_SOME\_PRECISION\_LOSS

 $e^{tA}$ B has been computed using an IEEE double precision Taylor series, although the arithmetic precision is higher than IEEE double precision.

### 7 Accuracy

For a symmetric matrix A (for which  $A<sup>T</sup> = A$ ) the computed matrix  $e<sup>tA</sup>B$  is guaranteed to be close to the exact matrix, that is, the method is forward stable. No such guarantee can be given for non-symmetric matrices. See Section 4 of Al–[Mohy and Higham \(2011\)](#page-0-0) for details and further discussion.

# <span id="page-4-0"></span>8 Parallelism and Performance

nag matop real gen matrix actexp rcomm (f01gbc) is threaded by NAG for parallel execution in multithreaded implementations of the NAG Library.

Please consult the x06 Chapter Introduction for information on how to control and interrogate the OpenMP environment used within this function. Please also consult the Users' Notefor your implementation for any additional implementation-specific information.

# 9 Further Comments

#### 9.1 Use of  $Tr(A)$

The elements of A are not explicitly required by nag\_matop\_real\_gen\_matrix\_actexp\_rcomm (f01gbc). However, the trace of A is used in the preprocessing phase of the algorithm. If  $Tr(A)$  is not available to the calling function then any number can be supplied (0 is recommended). This will not affect the stability of the algorithm, but it may reduce its efficiency.

#### 9.2 When to use nag\_matop\_real\_gen\_matrix\_actexp\_rcomm (f01gbc)

nag matop real gen matrix actexp rcomm (f01gbc) is designed to be used when A is large and sparse. Whenever a matrix multiplication is required, the function will return control to the calling program so that the multiplication can be done in the most efficient way possible. Note that  $e^{tA}B$  will not, in general, be sparse even if A is sparse.

If A is small and dense then nag\_matop\_real\_gen\_matrix\_actexp (f01gac) can be used to compute  $e^{tA}B$ without the use of a reverse communication interface.

The complex analog of nag matop real gen matrix actexp rcomm (f01gbc) is nag matop complex gen matrix actexp rcomm (f01hbc).

### 9.3 Use in Conjunction with NAG C Library Functions

To compute  $e^{tA}B$ , the following skeleton code can normally be used:

```
do {
 f01gbc(&irevcm,n,m,b,tdb,t,tr,b2,tdb2,x,tdx,y,tdy,p,r,z,comm,icomm,&fail);
   if (irevcm == 1) {
     .. Code to compute B2=AB ..
   }
   else if (irevcm == 2) {
     .. Code to compute Y=AX ..
   }
   else if (irevcm == 3){
     .. Code to compute X=A^T Y ..
   }
   else if (irevcm == 4) {
     .. Code to compute P=AZ ..
   \mathcal{L}else if (irevcm == 5) {
     .. Code to compute R=A^T Z ..
   }
 } (while irevcm !=0)
```
The code used to compute the matrix products will vary depending on the way  $A$  is stored. If all the elements of A are stored explicitly, then nag dgemm (f16yac)) can be used. If A is triangular then nag\_dtrmm (f16yfc) should be used. If A is symmetric, then nag\_dsymm (f16ycc) should be used. For sparse A stored in coordinate storage format nag\_sparse\_nsym\_matvec (f11xac) and nag\_sparse\_sym matvec (f11xec) can be used. Alternatively if  $A$  is stored in compressed column format nag\_superlu\_matrix\_product (f11mkc) can be used.

#### 10 Example

This example computes  $e^{tA}B$ , where

$$
A = \begin{pmatrix} 0.4 & -0.2 & 1.3 & 0.6 \\ 0.3 & 0.8 & 1.0 & 1.0 \\ 3.0 & 4.8 & 0.2 & 0.7 \\ 0.5 & 0.0 & -5.0 & 0.7 \end{pmatrix},
$$

$$
B = \begin{pmatrix} 0.1 & 1.1 \\ 1.7 & -0.2 \\ 0.5 & 1.0 \\ 0.4 & -0.2 \end{pmatrix},
$$

and

 $t = -0.2$ .

#### 10.1 Program Text

```
/* nag_matop_real_gen_matrix_actexp_rcomm (f01gbc) Example Program.
 *
 * NAGPRODCODE Version.
*
* Copyright 2016 Numerical Algorithms Group.
*
 * Mark 26, 2016.
*/
#include <math.h>
#include <nag.h>
#include <nag_stdlib.h>
#include <nagf01.h>
#include <nagf11.h>
#include <nagf16.h>
#include <nagx02.h>
#include <nagx04.h>
int main(void)
{
  /* Scalars */
  Integer exit_status = 0, irevcm = 0;
  Integer i, j, m, n, nnz, ldb, ldb2, ldx, ldy;
  double one = 1.0, zero = 0.0;
  double t, tr;
  /* Arrays */
  double a = 0, b = 0, b = 2 = 0, b = 0;
  double *p = 0, *r = 0, *x = 0, *y = 0, *z = 0;
  Integer *icolzp = 0, *irowix = 0, *icomm = 0;
  /* Nag Types */
 NagError fail, fail2;
 Nag_OrderType order = Nag_ColMajor;
 Nag_TransType tran = Nag_Trans, notran = Nag_NoTrans;INIT_FAIL(fail);
 INIT_FAIL(fail2);
#define B(I, J) b[(J-1)*1db + I-1]/* Output preamble */
  printf("nag_matop_real_gen_matrix_actexp_rcomm (f01gbc) ");
  printf("Example Program Results\n\n");
  fflush(stdout);
  /* Skip heading in data file */
#ifdef _WIN32
```

```
scanf_s("%*[\hat{\ } \ranglen]");
#else
 scanf("%*[\hat{\ } \ranglen]");
#endif
  /* Read in the problem size and the value of the parameter t */#ifdef _WIN32
 scanf s("%" NAG IFMT " %" NAG IFMT " %lf %*\lceil '\n] ", &n, &m, &t);
#else
 scanf("%" NAG_IFMT " %" NAG_IFMT " %lf %*[^\n] ", &n, &m, &t);
#endif
 1db = 1db2 = 1dx = 1dy = n;if (!(b = NAG_ALLOC(n * m, double)) ||)! (b2 = NAG_ALLOC(n * m, double)) ||
      ! (comm = NAG\_ALLOC(n * m + 3 * n + 12, double))!(p = NAG\_ALLOC(n, double)) ||
      !(r = NAG\_ALLOC(n, double)) ||
     !(x = NAG\_ALLOC(n * 2, double)) ||
      !(y = NAG_ALLOC(n * 2, double))!(z = NAGALLOC(n, double)) ||
      !(icolzp = NAG_ALLOC(n + 1, Integer)) ||
     !(icomm = NAG_ALLOC(2 * n + 40, Integer))){
    printf("Allocation failure\n");
    exit_status = -1;
   goto END;
 }
  /* Read in the sparse matrix a in compressed column format */for (i = 0; i < n + 1; ++i)
#ifdef _WIN32
    scanf_s("%" NAG_IFMT "", &icolzp[i]);
#else
    scanf("%" NAG_IFMT "", &icolzp[i]);
#endif
#ifdef _WIN32
 scanf_s("%*[^\n]");
\pm 0.5e
 scanf("*[\hat{\ } \rangle n]");
#endif
 nnz = icolzp[n] - 1;if (|(a = NAGALLOC(nnz, double)) | | | (irowix = NAGALLOC(nnz, Integer))){
   printf("Allocation failure\n");
    exist\_status = -2;goto END;
 }
 for (i = 0; i < nnz; ++i)#ifdef _WIN32
   scanf s("%lf %" NAG IFMT "%*[^\n]", &a[i], &irowix[i]);
#else
   scanf("%lf %" NAG_IFMT "%*[^\n]", \alpha[i], \alpha[i];
#endif
 /* Read in the matrix b from data file */for (i = 1; i \le n; i++)#ifdef _WIN32
    for (j = 1; j <= m; j++)
     scan f_s("ll', \&B(i, j));
4e1ee
    for (j = 1; j <= m; j++)
      scanf("%lf", &B(i, j));
#endif
#ifdef _WIN32
 scanf_s("%*[\hat{\ } \ranglen]");
#else
```

```
scanf("*[\hat{\ } \ranglen]");
#endif
  /* Compute the trace of A */tr = 0.0;
  j = 1;for (i = 0; i < nnz; ++i) {
    /* new column? */
    if (icolzp[j] \leq i + 1)j++;
    /* diagonal element? */
    if (irowix[i] == i)tr += a[i];}
  /* Find exp(tA) B using
   * nag_matop_real_gen_matrix_actexp_rcomm (f01gbc):
         Action of the exponential of a complex matrix on a complex matrix.
   \ddot{\phantom{0}}* Sparse matrix multiplies are performed using
   * nag_superlu_matrix_product (f11mkc):
         Real sparse nonsymmetric matrix matrix multiply, compressed column
   * storage.
   */
  while (1) {
    nag_matop_real_gen_matrix_actexp_rcomm(&irevcm, n, m, b, ldb, t, tr, b2,
                                             ldb2, x, ldx, y, ldy, p, r, z,
                                             comm, icomm, &fail);
    switch (irevcm) {
    case 0:
      /* Final exit. */
      goto END_REVCM;
      break;
    case 1:
      /* Compute AB and store in B2 */nag_superlu_matrix_product(order, notran, n, m, one, icolzp, irowix, a,
                                  b, ldb, zero, b2, ldb2, &fail2);
      break;
    case 2:
      /* Compute AX and store in Y */nag_superlu_matrix_product(order, notran, n, 2, one, icolzp, irowix, a,
                                  x, ldx, zero, y, ldy, &fail2);
    case 3:
      /* Compute A^T Y and store in X */
      n = \frac{1}{2} nag_superlu_matrix_product(order, tran, n, 2, one, icolzp, irowix, a, y,
                                  ldy, zero, x, ldx, &fail2);
    case 4:
      /* Compute AZ and store in P */
      nag_superlu_matrix_product(order, notran, n, 1, one, icolzp, irowix, a,
                                  z, n, zero, p, n, &fail2);
    case 5:
      /* Compute A^T Z and store in R */
      nag_superlu_matrix_product(order, tran, n, 1, one, icolzp, irowix, a, z,
                                  n, zero, r, n, &fail2);
    }
    if (fail2.code != NE_NOERROR) {
      printf("Error from nag_superlu_matrix_product (f11mkc).\n%s\n",
             fail2.message);
      exit_status = 1;goto END;
    }
  }
END_REVCM:
  if (fail.code != NE_NOERROR) {
    printf("Error from nag_matop_real_gen_matrix_actexp_rcomm (f01gbc)\n%s\n",
           fail.message);
    exit_status = 2;
    goto END;
  }
```

```
/* Print solution using
   * nag_gen_real_mat_print (x04cac)
   * Print real general matrix (easy-to-use)
   */
  nag_gen_real_mat_print(order, Nag_GeneralMatrix, Nag_NonUnitDiag, n, m,
                         b, ldb, "exp(tA) B", NULL, &fail);
  if (fail.code != NE_NOERROR) {
    printf("Error from nag_gen_real_mat_print (x04cac)\n%s\n", fail.message);
    exit_status = 3;
    goto END;
  }
END:
  NAG_FREE(a);
  NAG_FREE(b);
  NAG_FREE(b2);
  NAG_FREE(p);
  NAG_FREE(r);
 NAG_FREE(x);
  NAG_FREE(y);
  NAG_FREE(z);
  NAG_FREE(comm);
 NAG_FREE(icolzp);
 NAG_FREE(irowix);
 NAG_FREE(icomm);
  return exit_status;
```

```
}
```
#### 10.2 Program Data

nag\_matop\_real\_gen\_matrix\_actexp\_rcomm (f01gbc) Example Program Data

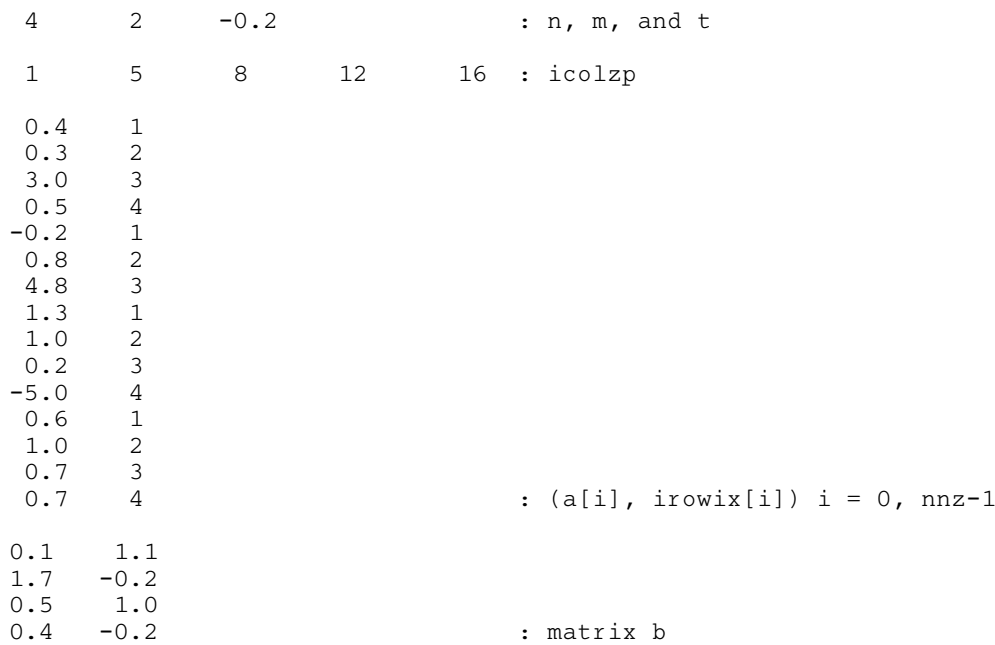

### 10.3 Program Results

nag\_matop\_real\_gen\_matrix\_actexp\_rcomm (f01gbc) Example Program Results

exp(tA) B 1 2 1 0.1933 0.7812<br>2 1.4423 -0.4055  $-0.4055$ 3 -1.0756 0.6686 4 0.0276